# **bet pix 365 baixar - 2024/08/30 Notícias de Inteligência ! (pdf)**

**Autor: symphonyinn.com Palavras-chave: bet pix 365 baixar**

#### **Resumo:**

**bet pix 365 baixar : Experimente a doce vitória! Aposte no symphonyinn.com e ganhe alto com os melhores jogos!** 

#### 1. APK Mirror

: APK Mirror é um site com uma grande biblioteca de APKs em várias categorias e é considerado uma referência no mercado há muitos anos. Baixe seus aplicativos preferidos aqui sem hesitação. 2. APK Pure

: Localize o aplicativo que precisa em um catálogo bem organizado que inclui categorias como entretenimento, arcade, fotografia, idiomas, notícias e muito mais. Com mais de 5 anos no ar, o APK Pure é uma excelente escolha.

3. APK Downloader

#### **conteúdo:**

# **bet pix 365 baixar - 2024/08/30 Notícias de Inteligência ! (pdf)**

# **bet pix 365 baixar**

No mundo digitalizado de hoje, é possível realizar apostas esportivas e jogar no cassino online de forma rápida, fácil e segura. Uma das plataformas de apostas online que vem se destacando no mercado é a Betano. Com a **Betano App**, você terá acesso a um mundo de possibilidades onde apostas e entretenimento se encontram.

### **bet pix 365 baixar**

A Betano App permite que você acesse uma das melhores plataformas de apostas esportivas e cassino online em **bet pix 365 baixar** uma única aplicação. Com ela, você pode:

- Realizar apostas em **bet pix 365 baixar** uma variedade de esportes e eventos ao redor do mundo;
- Jogar em **bet pix 365 baixar** jogos de cassino exclusivos em **bet pix 365 baixar** seu dispositivo móvel;
- Acompanhar **bet pix 365 baixar** histórico de apostas em **bet pix 365 baixar** tempo real;
- Depositar e retirar fundos de forma simples e rápida.

### **Como baixar e instalar a Betano App?**

Se você se perguntar como baixar a Betano App, este é o guia passo a passo:

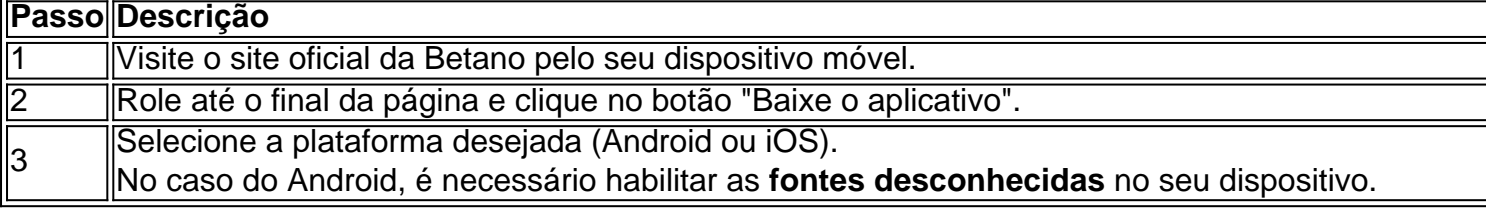

# **Qual a utilidade de utilizar a Betano App em bet pix 365 baixar comparação ao site da Betano?**

A Betano App traz várias vantagens, tais como:

- 1. Experiência mais rápida;
- 2. Facilidade de uso;
- 3. Notificações instantâneas sobre o resultado dos seus jogos e apostas;
- 4. Acesso off-line ao seu histórico de apostas;
- 5. Proteção de dados mais segura.

# **Sistema operacional compatível com a Betano App:**

A Betano App é ideal para:

- Usuários de Android 6.0 ou superior;
- Usuários de iOS 11 ou superior (iPhone e iPad).

# **Sugestões finais para obter o melhor do aplicativo**

Como um us...

Como baixar o app "Bet" no iPhone

O app "Bet" pode ser um recurso útil para você, mas como fazer o download dele em um iPhone? É fácil! Siga os passos abaixo para baixar e instalar o app "Bet" em seu iPhone. Abra o App Store em seu iPhone.

Procure o app "Bet" na barra de pesquisa;

Toque no botão "Get" ou "Cloud" (se você já o havia instalado anteriormente) perto do app para iniciar a instalação;

#### **Informações do documento:**

Autor: symphonyinn.com Assunto: bet pix 365 baixar Palavras-chave: **bet pix 365 baixar - 2024/08/30 Notícias de Inteligência ! (pdf)** Data de lançamento de: 2024-08-30

#### **Referências Bibliográficas:**

- 1. [luvabet instagram](/luvabet-instagram-2024-08-30-id-34564.pdf)
- 2. <u>[zebet delai virement](/zebet-delai-virement-2024-08-30-id-49732.pdf)</u>
- 3. [atlético mineiro e juventude palpite](/atl�tico-mineiro-e-juventude-palpite-2024-08-30-id-6834.html)
- 4. **[bonus ativos sportingbet](https://www.dimen.com.br/category-not�cias/app/bonus-ativos-sporting-bet--2024-08-30-id-13838.html)**